**Fixed-term Promotion Candidate Name:**

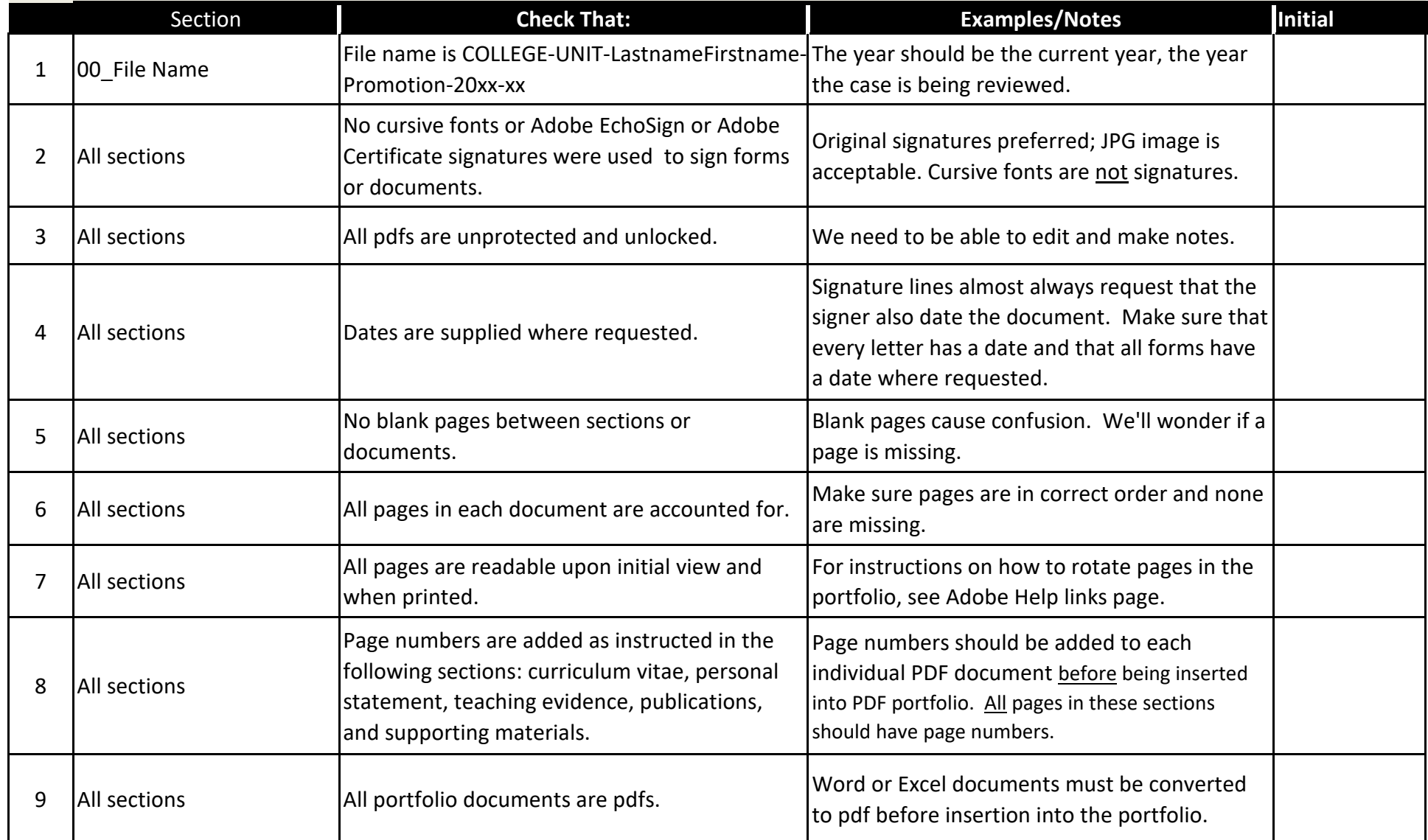

**Fixed-term Promotion Candidate Name:**

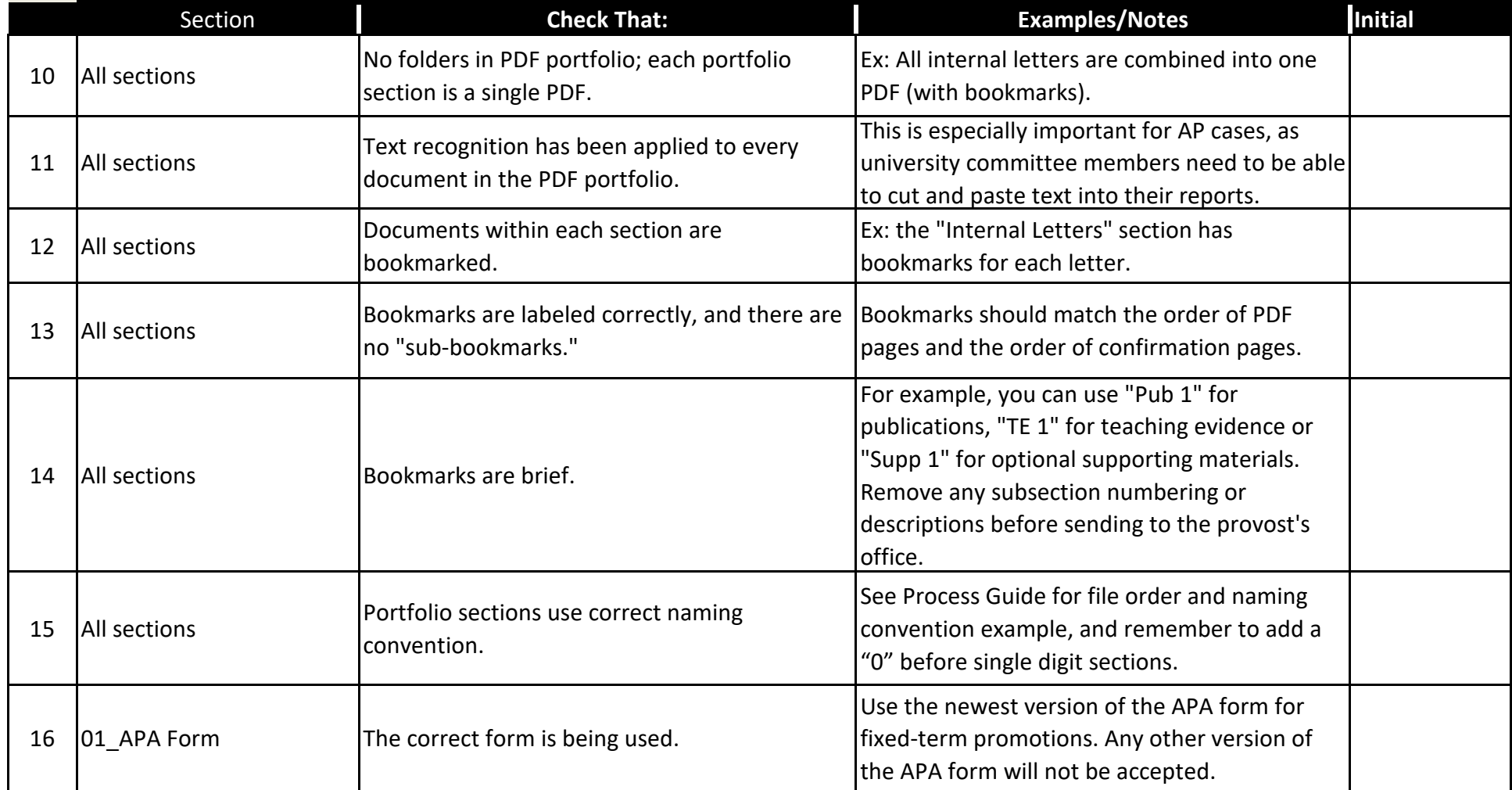

**Fixed-term Promotion Candidate Name:**

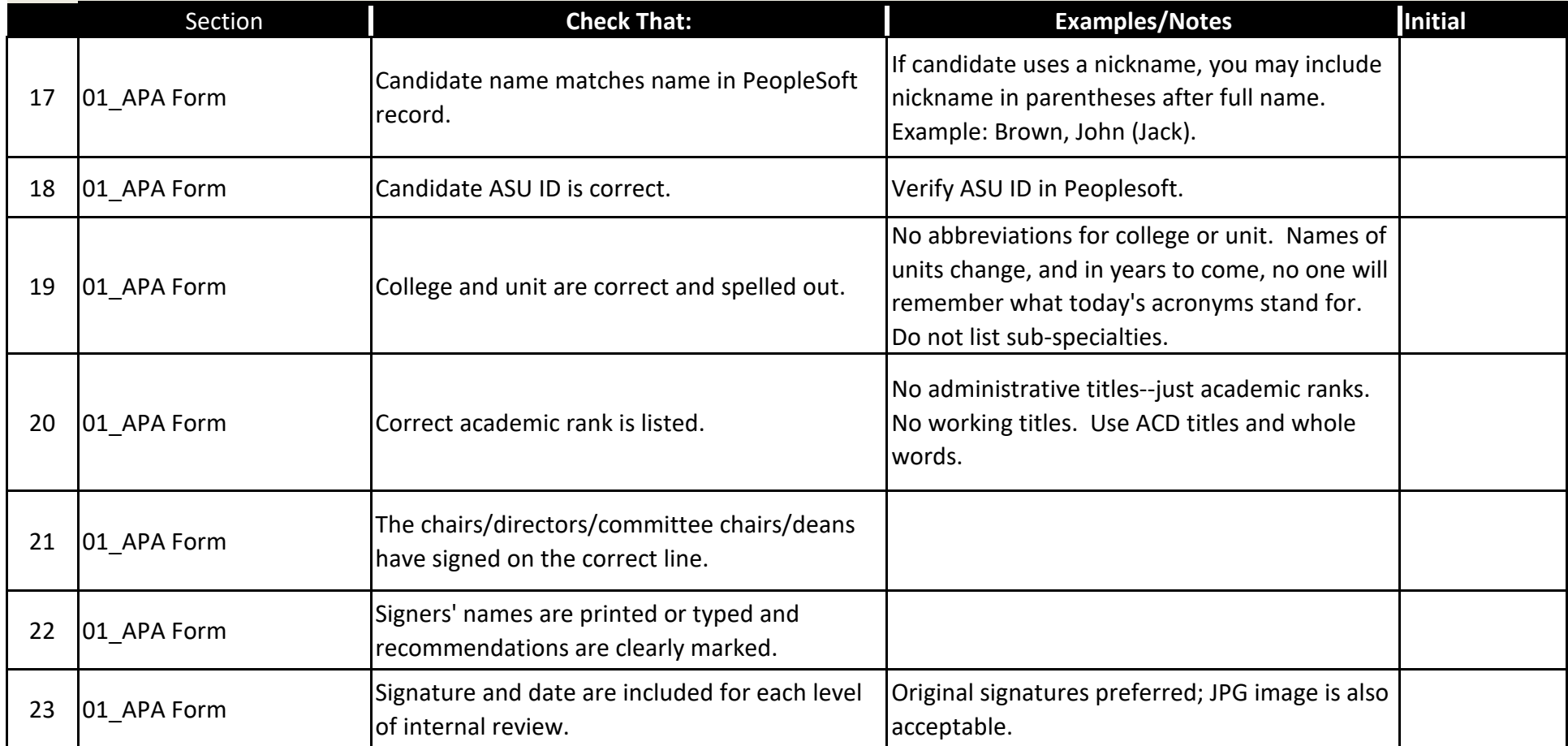

**Fixed-term Promotion Candidate Name:**

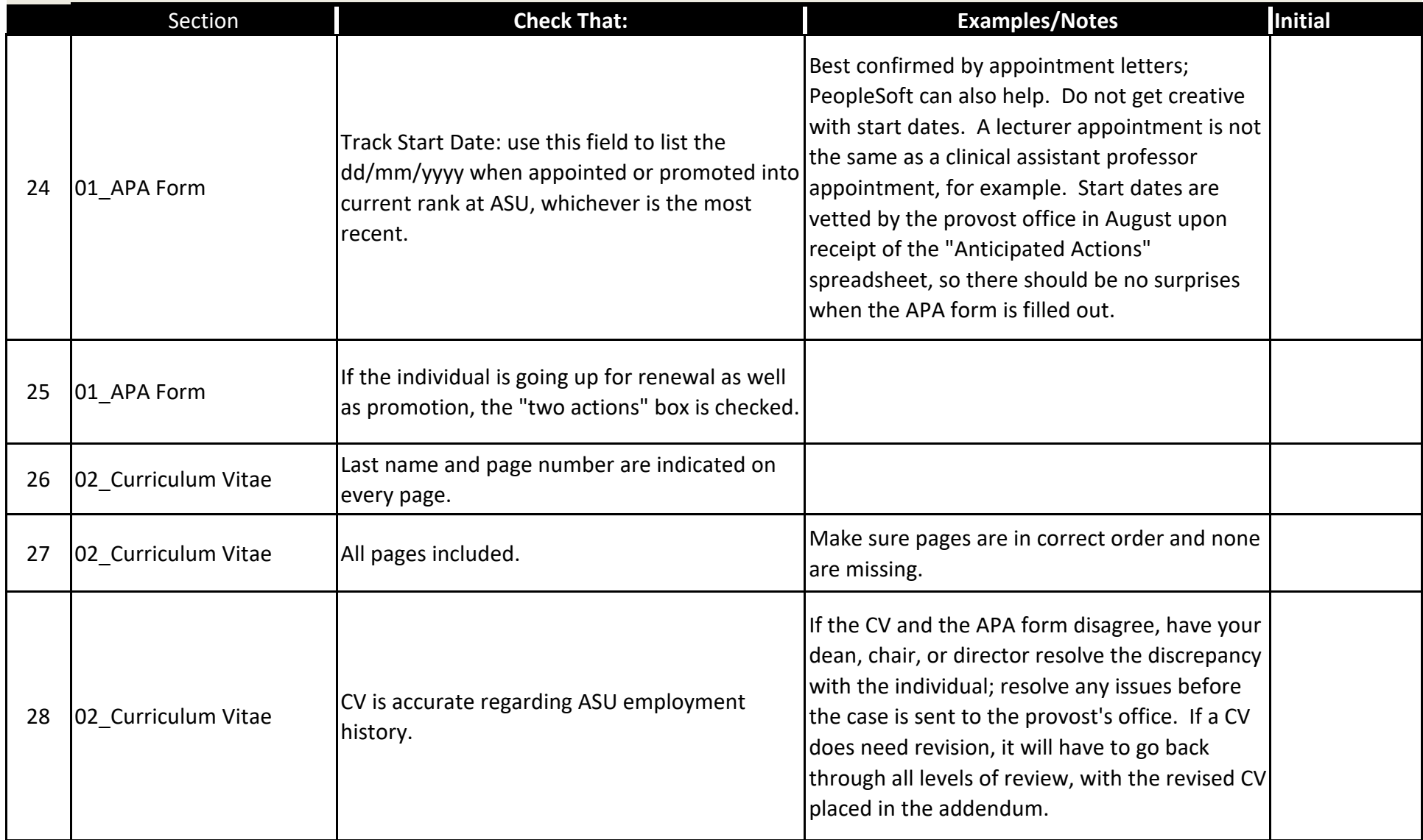

**Fixed-term Promotion Candidate Name:**

![](_page_4_Picture_177.jpeg)

**Fixed-term Promotion Candidate Name:**

![](_page_5_Picture_169.jpeg)

**Fixed-term Promotion Candidate Name:**

![](_page_6_Picture_133.jpeg)

**Fixed-term Promotion Candidate Name:**

![](_page_7_Picture_143.jpeg)

**Fixed-term Promotion Candidate Name:**

![](_page_8_Picture_145.jpeg)

**Fixed-term Promotion Candidate Name:**

![](_page_9_Picture_161.jpeg)

**Fixed-term Promotion Candidate Name:**

![](_page_10_Picture_156.jpeg)

**Fixed-term Promotion Candidate Name:**

![](_page_11_Picture_197.jpeg)

**Fixed-term Promotion Candidate Name:**

**Instructions: For each case, please check off the following items in consultation with the appropriate Process Guide found at**  https://provost.asu.edu/promotion tenure. In the sections below, please either initial or write "N/A" for each line. Checklists should be **saved as PDFs with bookmarks (not PDF portfolios).**

![](_page_12_Picture_166.jpeg)

I have reviewed the checklist and initialed each of the items as reviewed and completed:

Printed Name Date Signature Date